$\pmb{\times}$ 

 $\pmb{\times}$ 

## [Documentation](https://connect.cloudblue.com/documentation)  $\boxed{\textbf{x}}$  [Developer Resources](https://connect.cloudblue.com/community/developers/)  $\boxed{\textbf{x}}$  [Connect SDK and Tools](https://connect.cloudblue.com/community/developers/sdk/)  $\boxed{\textbf{x}}$  [Javascript SDK](https://connect.cloudblue.com/community/developers/sdk/javascript-sdk/)  $\boxed{\textbf{x}}$ **[Class TierConfigResource](https://connect.cloudblue.com/community/developers/sdk/javascript-sdk/class-tierconfigresource/)**

This article has been generated from the online version of the documentation and might be out of date. Please, make sure to always refer to the online version of the documentation for the up-to-date information.

Auto-generated at June 1, 2025

## <span id="page-1-0"></span>**TierConfigResource ⇐ GenericResource**

The TierConfigRequestResource class provides methods to access the TierConfig endpoint of the Cloud Blue Connect API.

**Kind**: global class **Extends**: GenericResource **Category**: Resources

 $\pmb{\times}$ 

## **new TierConfigResource(client)**

Creates a new instance of the TierConfigResource class.

**Returns**: [TierConfigResource](#page-1-0) – An instance of the TierConfigResource class.

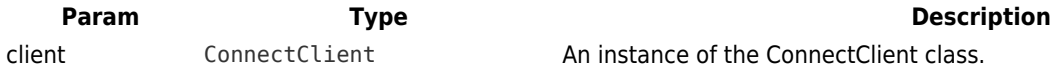